## **الباب الثالث منهجية البحث**

**.أ منهجية البحث**

إنّ البحث هو عملية جمع البيانات و دراستها المفعولة الانتظامية المنطقيّة لطلب الأجوبة المصيّغة في مشكلات. فأما منهجية البحث هو طريقة تمكنها مشكلة في البحث أن تستعمل لحلّ مشكلة في البحث. و بذلك أنّنا نحتاج في بحث إلى طريقة لها " ملائمة مع مشكلات البحث. و في هذا البحث تستعمل الباحثة طريقة التجربة .

قال دانيم"Danim ") شمس الدين"Syamsuddin " و دامايانتي"Damayanti ،" 2007:151) إنّ طريقة التجربة هي طريقة البحث التي تستطيع أن تختار و في خلفية الفصل **پ** تستعمل في البحث التعليميّ في خلفية الفصل. و أمّا طريقة التجربة قد تعرّف بدراسة موضوعيّة نظاميّة توجيهيّة لتنبّؤ الظواهر و توجيهها. و أمّا الغرض من طريقة التجربة هو لتحقيق العلاقة السببية (*relationship effect and cause*(، بطريقة تعريض جماعة تجريبيّة الواحدة أو الأكثر و تعريض حالة التحريب الواحدة أو الأكثر .

و قال أري"Ary " ) شمس الدين"Syamsuddin " و دامايانتي"Damayanti ،" إنّ للدراسة التجريبية ثلاثة خصائص هامّة في العامة، و هي : "<br>- العامة، و هي العامة التجريبية ثلاثة خصائص هامّة في العامة، و هي 1) متغيّر المستقلّ المؤثّر  $\overline{\phantom{0}}$ متغيّر المستقل*ّ* 2) متغيّر آخر الذي يمكنه أن يوجَّه لثابته. 3) يلاحظ تأثير التلاعب بالمتغيّر المستقلّ أو العلاقيّ مباشرة بالباحثة **پ**  أو العلاقي  $\overline{\phantom{a}}$ يلاحظ تأثير التلاعب بالمتغيّر المستقلّ أو العلاقيّ مباشرة بالباحثة.

و أمّا كيمفبيل" Campbell " و ستانلي"Stanley" في أركونطا"Arikunto (1998:77) يقسمان جنس تصميم التجربة إلى فئتين و هما التصميم التجربي القبلي (*design experimental pre* ) (تجربة لم تحسن و )  $\zeta$ التصميم التجربي <u>ب</u> الحقيقي (تجربة حسنت). و لتصميم التجربي القبلي *(design experimental pre(* فهو تصميم التجربة الذي ينظر بشبه التجربة غالبا .

و تجربة تستعملها الكاتبة في ه **پ** ذا البحث هي تصميم التجربة الحقيقي (تصميم نقي) باستعمال نمط التصمي<mark>م الض</mark>بطي ، و هو جماعتا الموضوع اللتان تختاران عشوائيّة إل<mark>ى جماعة اختبار</mark>يّة و جماعة ضبطيّة. فأمّا جماعة اختباريّة تعامَل بطريقة صنع المزاوجة بالتعلّم التعاونيّ <mark>بطريقة صنع المزاوجة. تفعل القياس بعد تعطى العلا</mark>ج باستعمال t-test. و يصوَّر هذا التصميم كما يلي: <mark>.</mark>

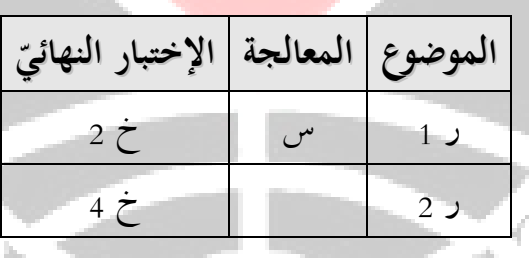

- ر <sub>1</sub> = المحموعة التجريبيّة ر 2 = المجموعة الضبطيّة
- س = المعالجة، و هي تنفيذ نموذج التعلّم التعاونيّ بطريقة صنع المزاوجة .

<sup>2</sup> خ 2 = الاختبار النهائ خ ّ ي

البيان :

 $(2009 \cdot$ "Sugiyono" ، " لسوغيونو"

**.ب إجراء البحث و خط هوات** ا إجراء البحث المستعمل هو كما يلي ّ فأم :

**.1التخطيط**

)1 الدراسة الأدبية على النماذج )2 الملاحظة الأولية نحو حالة المدرسة العالية دار الفلاح بمقابلة ٍ مدرس و الرأي على حالة جميع التلاميذ. )3 حليل المادة في المنهج لتعرف الكفاءة الأساسية المنالة. )4 ترتيب خطّة تفعلة التعليم و سيناريو التعليم حول موضوع تجعله مادة تعليمية في البحث. )5 جعل أداة البحث و ترتيبها. )6 تشاور الأداة و تقريرها. )7 اختبار الأداة المستخدمة.

**.2التنفيذ**

)1 تطبيق التعليم بنموذج التعلّم التعاوني بطريقة صنع المزاوجة. )2 إعطاء الاختبار النهائي بعذ تفعلة التجربة لتعريف نجاح التعليم باستعمال نموذج التعلّم التعاوني بطريقة صنع المزاوجة.

**.3 الإبلاغ** 1) حليل بيانات تحصل عليها الباحثة كميّة كانت أو نوعية.

)2 إيلاغ حواصل بيانات تحصل عليها الباحثة من البحث.

**.ج المجتمع و العينة .1المجتمع**

قال سوغيونو"Sugiyono " في كتابه " *,Kuantitatif Penelitian Metode* ّن اتمع هو مجال تعليم يتألف من موضع أو موضوع " ،إ *Kualitatif dan R&D* بملك جودة و خصائص معيّنة الت<mark>ي تقدّ</mark>رها الباحثة لدراستها و استنتاجها (2009:80). و رأى سوجانا"Sudjana " ) 1996:6 ( أن المجتمع هو كلّ  $\overline{\phantom{0}}$  حول خصائص معينة من كل قيمة من حاصلة التعديد أو القياس الكمّ<mark>يّ</mark><br>. نّ المحتمع هو كلّ أعضاء الجمع الكاملة الواضحة. ثمّ قال أريكونطا"Arikunto" إ موضوع البحث (1998:115 ). ν

اعتمادا على هذا التعريف فمجتمع تقصده الباحثة في هذا البحث هو جميع تلاميذ الفصل العاشر في المدرسة الثانويّة "دار الفلاح" شيجاتي بماجالينكا السنة الدراسية ،2009/2008 و المبلغ هو 29 تلاميذ .

 $N\tilde{a}^-$ 

**.2 عينة البحث**

قال سوغيونو"Sugiyono" (2009:81) إنّ العينة هي جزء من مبلغ المجتمع. و أمّا أريكونطا"Arikunto'' (1998:117) قال، إنّ العينة هي بعض من المجتمع المبحث أو وكيله. و أما فوائد من استعمال العينة في هذا البحث كما قاله رضوان"Riduwan " ) 2008:56 (فهي كما يلي : 1)ييسّر الباحثة كفاءة البحث و فعالته $(2\,$ 

$$
(3)
$$

إذا كان جملة المجتمع أقلّ من أقلّ من 100، فقال سوراخمد" Surakhmad " إنّ  $\overline{\phantom{0}}$ قرار العينة لا يقل 5<mark>0</mark>% م<mark>ن ح</mark>جم المحتمع (رضوان"Riduwan"، 2008:65). نظ<mark>را لعدد المج</mark>تمع في هذا البحث 29 شخصا فقط، فقدّمت الباحثة للعينة هي 15 شخصا .

لتحديد العينة فيه أنواع من تقني<mark>ة أخذ العينات، بل طريق</mark>ة ستستعملها الباحثة هي طريقة العينة الاحتياجية (*sampling probability* (بجنس معاينة طبقية تناسبية عشوائية (*sampling random stratified proportionate*(، و هي تقرير العينة بالنسب ֧׆<br>֧ و طبقي ׇׇׇ֧֧֖֖֖֧֝<u>֚</u><br>֧֪֖ من أعضاء المحتمع بعشوائيّ و طبقيّ بالنسب. هذه الطريقة مناسبة بحالة التلاميذ في الفصل العاشرة بالمدرسة العالية دار الفلاح شيجاتي، و هم يملكون خلفية دراسية غير متجانسة، و تعني بحم 6 تلاميذ الخريجون من المدرسة الثانوية العامة و 23 تلاميذ الخريجون من المدرسة الثانوية الدينية .

و أما صيغة تستعملها الباحثة في هذه الطريقة هي صيغة التخصيص النسبي من سوغيونو"Sugiyono . " و هي كما يلى :

$$
n_i = \frac{N_i}{N} n
$$

البيان : 
$$
n_i
$$
 = مبلغ العينة الطبقية  
\n= مبلغ العينة كلّها  
\n= مبلغ اختمع الطبقي  
\n $N$  = مبلغ اختمع اخموعي

 $(2008:66$  ("Riduwan")

فتين الباحثة عينة، و العينة ّ :

متخرجو المدرسة الثانوية العامة = 6 : 29x15 = 3،103448276 = 3 تلاميذ .

 $11.89655172 = 15 \times 29 : 23 = 11.896551$ متخرجو المدرسة الثانوية الدينية تلاميذ . $12 =$ يدخل 15 تلاميذ إلى الفصل الاخ<mark>تبار، و</mark> أمّا 14 تلاميذ آخر يدخلون إلى .<br>-الفصل التوجيهي .

**.د طريقة جمع البيانات** إن طريقة البحث التي تستعملها الباحثة هي كما يلي ّ : )1 الدراسة الأدبية، و هي جمع البيانات بطريقة قراءة الكتب المرجعة لمعرفة نظريات تتعلق بهذا البحث. الملاحظة ، وهي أساليب جمع البيانات بطريقة مراقبة سلوك الأنشطة  $(2\,$ الجارية. كانت الملاحظة طريقة من طرق جمع البيانات التي تهدف إلى رؤية

عملية التعليم وتقييمها الجارية. و قالت سوحارسيمي"Suharsimi"

ّن (2006:156 إ) الملاحظة تشمل عمل ية تحميل التصحيح نحو موضوع باستخدام جميع الحواس. و في هذا البحث ملاحظتان، و هما ملاحظة سلوك التلاميذ خلال عملية التعليم و ملاحظة نشاط المدرّس خلال عملية التعليم. لا تعطيا هذان شكلان، لأن لا يستعمل هذا الشكل إلا لمعرفة انسياب عملية التعليم التي تفعلهم التلاميذ و المدرّس.

- )3 الاستبيان، و هو استبيان تعطيه الباحثة إلى التلاميذ، و هم يجعلون عينة البحث لحصول على البيانات التي تتعلّق بالبحث.كان الاستبيان طريقة جمع البيانات غير مباشرة ( لا تستجواب الباحثة بايبين مباشرة). و كانت في هذ<mark>ه الآلة أسئلة</mark> يجب على المجيبين إيجابها. إنّ للمجيبين حريّة في إعطاء أجوبة تواقف بفهمه. الاستبيان هو دفتر الأسئلة المكتوبة الذي تستعمله الباحثة لحصول المعلومات من ايبين، و يكون ايبين في هذه الحالة هو التلاميذ. و أمّا ا<mark>ستبيان مستعمل في</mark> هذا البحث هو استبيان استجابة التلاميذ نحو درس اللغة العربية بنموذج التعلم التعاوني طريقة صنع المزاوجة.
- 4) الاختبار، و هو ألة لإدراك البيانات المصمّمة الخاصة الموافقة بخصائص بيانات تريدها الباحثة، و قد يقال بمقياس. و اختبار تستعمله الباحثة في هذا البحث هو اختبار كتابي بأداة هي أسئلة موضوعية تكون خيارات متعددة. و أمّا مراحل تتخذ في تحصيل أداة البحث، و هي كما يلي: . أ صنع مشبك الأسئلة اعتمادا إلى منهج درس اللغة العربية الفصل العاشر

. ب صنع الأسئلة الاختبارية بالخيارات المتعددة اعتمادا إلى مشبك الأسئلة و صنع أجوبتها. . ت مشاورة أسئلة الأداة و تنقيحها إلى المشرف تحسينا أوليا. . ث اختبار الأدوات باستعمال تلاميذ نظرم يملكين القدرة المتساوية بالتلاميذ العيني. . ج تحليل حواصل اختبار الأدوات تشمل صدق اختبار ّ الأسئلة، القدرة الفريقية و مستوى الصعوبة و موثوقي ّحها مرة ثانية من خلال التشاور مع تنق ّ الأدوات، ثم المشرف .

### **.ه طريقة تحليل اختبار الأدوات**

#### **.1الاستبيان**

الاستبيان هو دفتر أسئلة يعطى إلى ايبين المتوافق بطلبات المستخدم رضوان"Riduwan"، 2008:71). و استبيان تستعمله الباحثة في هذا البحث هو قائمة التدقيق تشمل من 15 مواضع لمعرفة استجابة التلاميذ نحو نموذج التعلّم التعاوني بطربقة صنع المزاوجة. قبل أن تستعملها الباحثة أداةَ البحث، يختبر هذا الاستبيان في مدرسة أخرى تملك مهارة متساوية بمهارة التلاميذ النموذجي. و بعد أن اختبرته، ثم تحسب صدق هذا الاستبيان ثباته .

**)1 الصدق**

الصدق هي مقياس لمرحلة صدق الأداة أو صلاحها. قد تعيّن قيمة الصدق بتعين معامل لحظة المنتج. نستطيع أن يحسب صدق الأسئلة باستعمال صياغة :

$$
r_{xy} = \frac{N\sum XY - (\sum X)(\sum Y)}{\sqrt{(N\Sigma X^2 - (\sum X)^2)(N\Sigma Y^2 - (\Sigma Y)^2)}}
$$

(أريكونطا"Arikunto ، 2006:72

l,

البيان :

ľ

$$
Y = \text{valol } V(x^2 + 2x^3 + 2x^2 + 3x^3 + 4x^2 + 4x^3 + 4x^2 + 4x^3 + 4x^2 + 4x^3 + 4x^2 + 4x^3 + 4x^2 + 4x^3 + 4x^2 + 4x^3 + 4x^2 + 4x^3 + 4x^2 + 4x^3 + 4x^2 + 4x^2 + 4x^3 + 4x^2 + 4x^2 + 4x^3 + 4x^2 + 4x^2 + 4x^3 + 4x^2 + 4x^2 + 4x^2 + 4x^3 + 4x^2 + 4x^2 + 4x^2 + 4x^3 + 4x^2 + 4x^2 + 4
$$

à,

جدول3.1

تفسير الصدق معامل الارتباط معايير الصدق 0,80 > ر ≥ 1,00 عال جدا 0,60 > ر ≥ 0,80 عال 0,40 > ر ≥ 0,60 كافئ

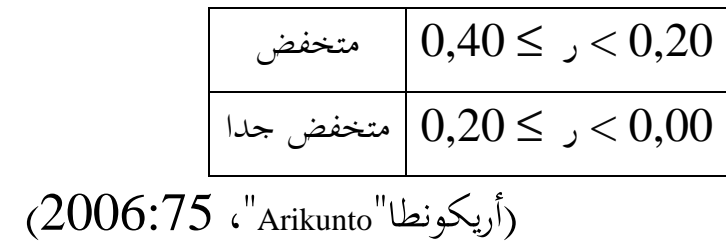

**)2 الثبات**

و لقياس ثبات الاستبيان تستعمل الباحثة طريقة ألفا، و هي تحليل ثبات الاستبيان من قياس واحد. و صيغة تستعمل صيغة ألفا، و هي كما يلى :  $\overline{\phantom{a}}$ J  $\backslash$  $\vert$ l ∑  $|1-$ J  $\left(\frac{k}{\cdot}\right)$ J ſ −  $= \frac{\kappa}{\kappa} \left| 1 - \frac{\Delta \nu_i}{\sigma_i} \right|$ *t S S k*  $r_{11} = \left(\frac{k}{1} \right) \left(1\right)$  $r_{11} = \left(\frac{k}{k-1}\right)$ 

البيان  $r_{11}$  = قيمة الثبات *i* ّ = ة *<sup>S</sup>* <sup>∑</sup> ً = مبلغ المتغيرات المحموعيّة المتغيرات المجموعيّة  $S_i$ *k*  $(2008:115$  ،"Riduwan"،  $(2008:115)$ 

**.2الاختبار**

ن قال مُناف"Munaf" في سوفرياتين"Supriatin" (2008) أنه قال إنّ تحليل الاختبار هو عملية تلزمها تحسين نوعية اختبار . و تستطيع أن تولّد القيمة أو  $\ddot{\phantom{0}}$ النتيجة الموضوعية الدقيقة. و بذلك فتحب نوعية الأدوات أن تختبر جودتها و هي من صحتها و ثباتها و قدرها الفريقية و مستوى صعوبتها. **)1 الصدق**

يقال الاختبار بالصدق إذا استطاع أن يقيس ما يقاس رأريكونطا"Arikunto''، 2006:64). تستطيع قيمة الصدقة أن تعيّن بتعيين معامل لحظة المنتج. و تستيع الصدقة أن تحسب باستعمال صياغة :  $(\sum X)(\sum Y)$  $\sqrt{(N \sum X^2 - (\sum X)^2)(N \sum Y^2 - (\sum Y)^2)}$ *N*  $\sum XY - (\sum X)(\sum Y)$ *rxy*  $\sum X^2 - (\sum X)^2$   $(N \sum Y^2 - (\sum$  $r_{xy} = \frac{N \sum XY - (\sum X)(\sum Y)^2}{\sqrt{N \sum Y^2 + (N \sum Y)^2} \sqrt{N \sum Y^2}}$ 

البيان :

ر س ص = معامل الارتباط بين متغير س و ص س = نتيجة كل سؤال ص = نتيجة كل سؤال الجميعية ن = عدد الطلاب (أريكونطا"Arikunto ، " 2006:72(

**)2 الثبات**

الثبات هو قياس يشير إلى <mark>اتساق الميقا</mark>س المستعمل. اختبار يستطيع أن يملك مستوى الثقة العال إذا يعطيه حاصلة ثابتة (أريكونطا"Arikunto"2006:87(. فطريقة تستعملها الباحثة لتعيين ثبات الاختبار في هذا البحث هي طريقة كودر ريجاردسون"Richardson Kuder - "20 (KR-20)، لأنّ أداة تستعملها هي أسئلة الخيارية المتعددة. و أما صيغة كودر ريجاردسون $20-20$ "Xuder Richardson-20 " هي كما يلي :  $\overline{\phantom{a}}$  $\overline{\phantom{a}}$ J  $\backslash$  $\mathsf{I}$  $\mathbf{r}$  $\setminus$  $\int s^2$  –  $\overline{\phantom{a}}$ J  $\backslash$  $\mathsf{I}$  $\setminus$ ſ −  $=\left(\frac{k}{k-1}\right)\left(s^2-\sum_{n=1}^{\infty}$ 2  $\tau_{11} = \frac{\kappa}{L-1}$ .  $1/|s|$  $s^2 - \sum pq$ *k k r*

البيان :

*<sup>r</sup>* = صحة الأدوات <sup>11</sup> <sup>p</sup> = نسبة موضوع تجيب العناصر صحيحا <sup>q</sup> = نسبة موضوع تجيب العناصر خطأ pq = ∑مبلغ حاصلة ضرب p و q <sup>k</sup> = مبلغ النسبة <sup>s</sup> = الانحراف المعياري من الإختبار

فلتفسير درجة ثبات ال<mark>أدوات ا</mark>لمنالة ه<mark>ي برأ</mark>ي الجدول السابق :

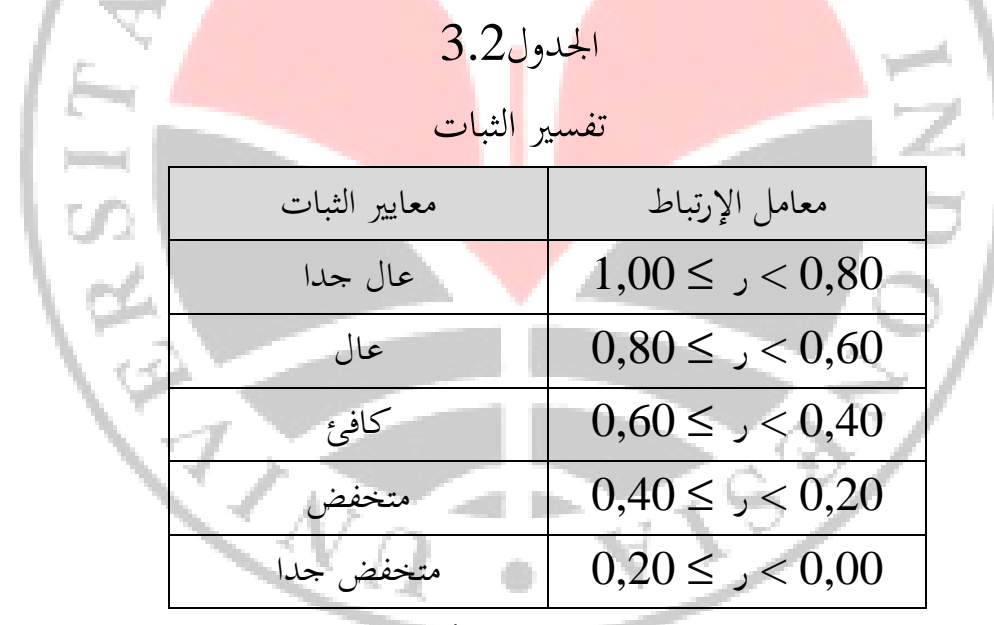

 $(2006:75$ ، "Arikunto" ،  $(2006:75)$ 

**)3 القدرة الفريقية**

إن القدرة الفريقية هي مهارة سؤال لتفريق تلاميذ يملك مهارة عالية مع تلاميذ يملك مهارة متخفضة (أريكونطا"Arikunto ، " 2006:211(. فصيغة تستعملها الباحثة لتعيين القدرة الفريقية هي كما يلى : *B B A A J B J B*  $DP = \frac{P_A}{I}$ 

البيان :

 $\overline{a}$ 

 *DP* = القدرة الفريقية *<sup>B</sup>A* = مبلغ الفرقة العالية الذين يجيبون صحيحة *<sup>J</sup>A* = مبلغ المختبرين من الفئة الأعلى *<sup>B</sup>B* = مبلغ الفرقة المتخفضة الذين يجيبون صحيحة *<sup>J</sup>B* = مبلغ المختبرين من الفئة السفلى (أريكوتطا"Arikunto) ، ( 2006:213

و رقم يشير إلى كبيرة القدرة الفريقية يقال بمؤشر التمييز ( D(. فيه ثلاث نقاط القدرة الفريقية، و هو :

## $1,00 \leftrightarrow 0,00 \leftrightarrow 1,00$ القدرة الفريقية السلبية | القدرة الفر يقية المتخفضة | القدرة الفريقية العالية

و يقع توقيع السلب في مؤشر التمييز إذا يشير سؤال مقلوب إلى نوعية الطلبة، و هو إذا يقال تلميذ يملك مفهوم في المادة المسؤولة بتلميذ غير ماهر، و بالعكس يقال تلميذ لا يملك مفهوم في المادة المسؤولة بتلميذ ماهر. فينبغي على كلّ أسئلة بقيمة د سلبية أن تزيلها  $\overline{\phantom{0}}$ لمى كلّ أسئلة بقيمة د سلبية أن تزيلها.

الجدول3.3

### تفسير القدرة الفريقية

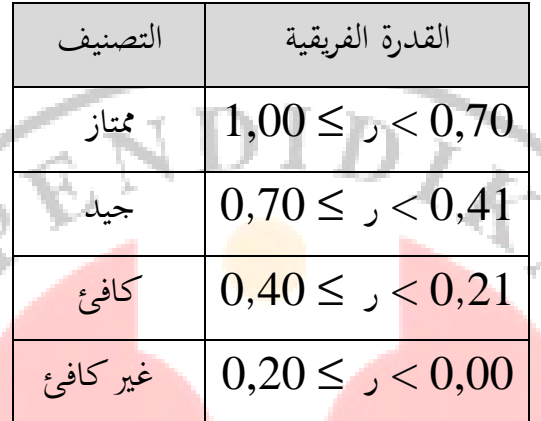

**)4 مستوى الصعوبة** 

*JS B P* =

P = مستوى الصعوبة B = مبلغ تلاميذ يجيبون صحيحا JS = مبلغ التلاميذ / المختبرين

يحسب مستوى الصعوبة بصيغة :

# الجدول3.4 تفسير مؤشر الصعوبة

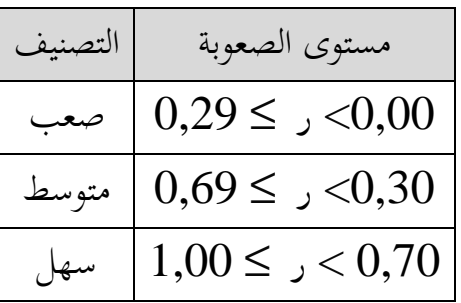

 $(2006:210$  ، "Arikunto" ،  $^{"\text{Arikunto}"$ 

**.و طريقة تجهيز البيانات** 

البيان :

**1. الاستبيان** 

لتجهيز البيانات المحصولة من الاستبيان، تعمل بطريقة حساب مبلغ كل مجيبين بختارون العناصر المتوفرة، ثم تتم تحويل المبلغ إلى نسبة مئوية على الصيغة التالية : *f*

*x*100% *n*

$$
f = \frac{1}{2} \text{ log} \left( \frac{1}{2} \left( \frac{1}{2} \right) \right) = \frac{1}{2} \text{ log} \left( \frac{1}{2} \right)
$$
  
= 2 \text{ log} \left( \frac{1}{2} \right) = 100%

الجدول3.5

| تفسير حساب النسبة المئوية |         |
|---------------------------|---------|
| التفسير                   | المئوية |

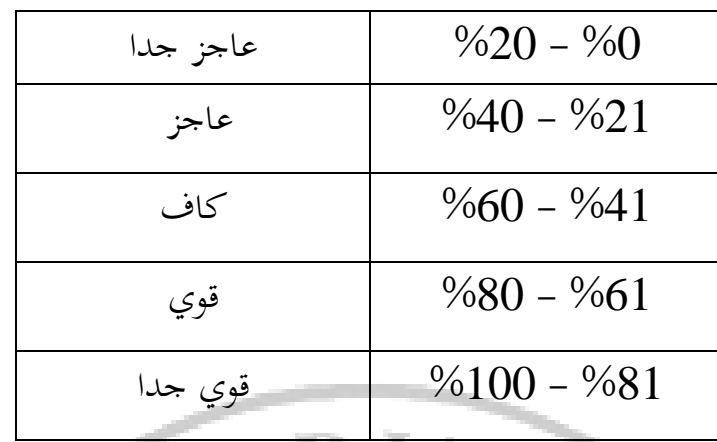

(رضوان"Riduwan رضوان")

ļ

**2. الاختبار**  لتقييم <mark>فعالة التعليم من نتائج الاختبار النهائ، على الصيغة</mark> التالية:  $max$  1  $i - T_1$  $T_{\rm max} - T$  $g\rangle = \frac{T_1 - T_2}{T_1 - T_2}$ −  $=\frac{T_1}-T_2$ البيان : (g(: مبلغ الربح امنظمة ' *T*1 : مبلغ المتوسط موعة التجريبية المتوسط لمحمو*عة* الضابطة: $T_{\rm 1}$ : مبلغ الكمال (سوفرتيني2008: ) *<sup>T</sup>*max

الجدول3.6

|  | مستوى الفعالة |
|--|---------------|
|--|---------------|

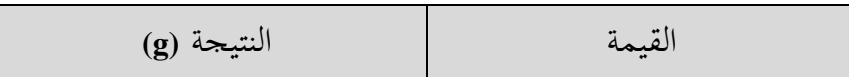

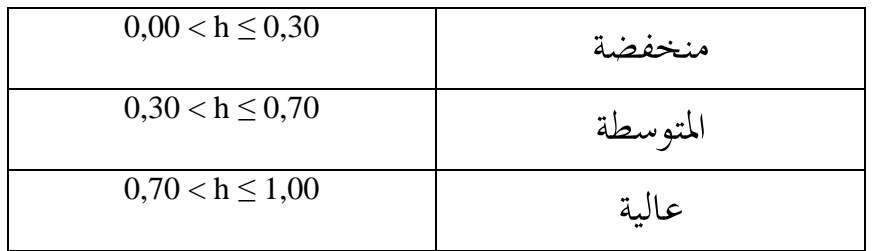

و لتجهيز البيانات المحصولة على حواصل الاختبار الوظيفي، تستعمل الباحثة صيغة اختبار "ت" بمعاملين، فهذه كما يلي: *<sup>H</sup>*<sup>0</sup> و *<sup>H</sup><sup>a</sup>* • الأول : صنع • الثاني : بحث عن *hitung t* بصيغة :  $\frac{(n_1 - 1)S_1^2 + (n_2 - 1)S_2^2}{n_1 + n_2^2} \left( \frac{1}{n_1} + \frac{1}{n_2} \right)$ J  $\lambda$  $\overline{\phantom{a}}$ l ſ +  $+$   $n_{2}$  –  $-1$ )S<sup>2</sup> + (n<sub>2</sub> -− =  $1$   $\cdots$   $1$   $\cdots$   $2$   $\cdots$   $1$   $\cdots$   $2$  $\frac{1}{2}$  - 1 )  $S_1^2$  +  $(n_2 - 1)S_2^2$ 1  $\lambda$  2  $1 \quad 1$ 2 1 ) $S_1^2 + (n_2 - 1)$  $n_1 + n_2 - 2$   $n_1$  *n*  $n_1 - 1$  )S  $_1^2$  + ( $n_2 - 1$ )S  $\overline{x_1}$  –  $\overline{x}$ *t hitung* <sup>n</sup> = مبلغ التلاميذ  $\overline{x}_1$  = متوسط الفصل التجربي  $\overline{x}_2$  = متوسط الفصل التوجيهي = متغيرات الفصل التجربي *S*1 = متغيرات الفصل التوجيهي  $S<sub>2</sub>$ (سوغيونو"Sugiyono"، 2009:197)

- الثالث : بحث عن *tabel t*
- الرابع : مقارنة *hitung t* مع *tabel <sup>t</sup>* بوضع معايير لاختبار الطرفين على النحو التالي :

 $H_a$  إذا  $t_{\mathit{label}}$   $t_{\mathit{label}}$  إذا  $t_{\mathit{label}}$  مقبلت $H_0$  و ردّدت  $t_{\mathit{label}}$  $H_a$  إذا  $H_a$  وقبلت  $^t_{\mathit{label}} \geq \frac{t_{\mathit{lational}}}{\varepsilon} \geq \frac{t_{\mathit{label}}}{\varepsilon}$  $(2008:166$  ("Riduwan")

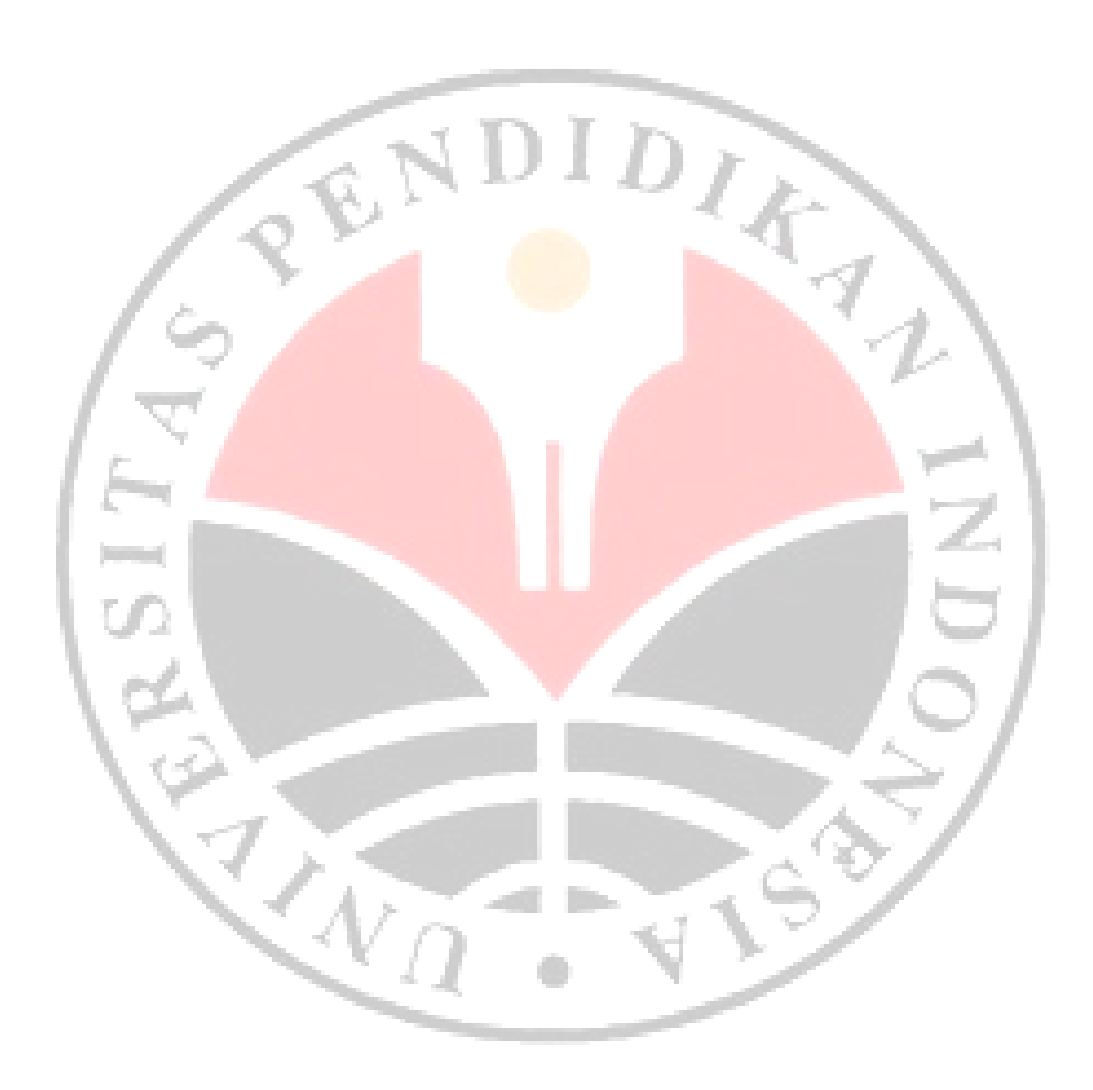